**Ordre de service d'action**

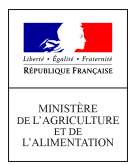

**Direction générale de l'enseignement et de la recherche Service de l'enseignement technique Sous-direction des politiques de formation et d'éducation Bureau des Examens 78 rue de Varenne 75349 PARIS 07 SP 0149554955 N° NOR AGRE2115595N Note de service DGER/SDPFE/2021-368 20/05/2021**

**Date de mise en application :** Immédiate **Diffusion : Tout public** 

**Date limite de mise en œuvre :** 04/06/2021 **Cette instruction abroge :**  DGER/SDPFE/2021-308 du 28/04/2021 : Remontées, saisies et validation des notes du CCF et du contrôle continu - session 2021. **Cette instruction ne modifie aucune instruction. Nombre d'annexes :** 5

**Objet :** remontées, saisies et validation des notes du CCF et du contrôle continu - session 2021 mise à jour

**Destinataires d'exécution**

Directions régionales de l'alimentation, de l'agriculture et de la forêt Directions de l'alimentation, de l'agriculture et de la forêt des DOM Services régionaux de la formation et du développement Services de la formation et du développement Etablissements Publics Locaux d'Enseignement et de Formation Professionnelles Agricoles Etablissements d'enseignement agricole privés sous contrat Etablissements hors contrat

**Résumé :** la présente note de service annule et remplace la NS DGER/SDPFE/2021-308 du 28/04/2021. Elle a pour objet de décrire, pour la session 2021, les procédures applicables à la remontée et à la saisie des notes des évaluations certificatives en cours de formation (ECCF) ; • A la saisie des notes de contrôle continu (CC) venant en remplacement des notes des évaluations certificatives en cours de formation ;

• A la saisie des notes de contrôle continu (CC) venant en remplacement des épreuves d'enseignement de spécialité « Gestion des ressources et de l'alimentation » et « Territoires et technologie » pour les candidats du baccalauréat technologique série « sciences et technologies de l'agronomie et du vivant » non réalisées en mars 2021.

• A la saisie des notes de contrôle continu (CC) venant en remplacement des épreuves ponctuelles terminales pour les candidats du baccalauréat technologique série « sciences et technologies de l'agronomie et du vivant »

• A la saisie de notes de contrôle continu de philosophie pour le baccalauréat technologique série « sciences et technologies de l'agronomie et du vivant (STAV) »

**Textes de référence :**Arrêté du 25 juillet 1995 relatif aux modalités de mise en œuvre et de validation du contrôle en cours de formation - Décret n° 2020-721 du 13 juin 2020 relatif à l'organisation de l'examen du baccalauréat général et technologique de la session 2021 - Décret n° 2020-755 du 18 juin 2020 relatif aux modalités de délivrance des spécialités du certificat d'aptitude professionnelle agricole et du brevet d'études professionnelles agricole et des options du brevet de technicien supérieur agricole délivrées par le ministère en charge de l'agriculture pour les sessions d'examen 2020 et 2021 - Décret n°2021-209 du 25 février 2021 relatif à l'organisation des examens du baccalauréat général et technologique de la session 2021 pour l'année scolaire 2020-2021 Décret n° 2021-557 du 7 mai 2021 modifiant le décret n° 2021-209 du 25 février 2021 relatif à l'organisation de l'examen du baccalauréat général et technologique de la session 2021 pour l'année scolaire 2020-2021, pour ajouter les dispositions relatives aux élèves inscrits au Centre national d'enseignement à distance- Arrêté du 25 février 2021 relatif aux modalités d'organisation de l'examen du baccalauréat général et technologique pour la session 2021 pour l'année scolaire 2020- 2021 - Arrêté du 8 mars 2021 modifié relatif aux modalités de prise en compte des notes de contrôle continu (CC) en remplacement des notes des évaluations certificatives en cours de formation (CCF) ou des épreuves ponctuelles terminales (EPT) non réalisées en deuxième année du cycle de formation des diplômes délivrés par le ministère chargé de l'agriculture pour la session d'examen 2021 suite à la crise sanitaire. - Note de service DGER/SDPFE/2020-401 du 30 juin 2020 relative à l' adaptation des modalités de prise en compte des notes de contrôle continu et des stages et PFMP en vue de la session d'examen 2021 dans le contexte de l'épidémie de covid-19. - Instruction technique DGER/SDPFE/2021-167 du 05-03-2021 relative aux modalités de prise en compte des notes de contrôle continu (CC) en remplacement des notes des évaluations certificatives en cours de formation (CCF) ou des épreuves ponctuelles terminales (EPT) non réalisées en deuxième année du cycle de formation des diplômes délivrés par le ministère chargé de l'agriculture pour la session d'examen 2021 suite à la crise sanitaire

La présente note de service annule et remplace la NS DGER/SDPFE/2021-308 du 28/04/2021. Elle a pour objet de décrire, pour la session 2021, les procédures applicables à

- La remontée et à la saisie des notes des évaluations certificatives en cours de formation (ECCF) ;
- La saisie des notes de contrôle continu (CC) venant en remplacement des notes des évaluations certificatives en cours de formation ;
- La saisie des notes de contrôle continu (CC) venant en remplacement des épreuves d'enseignement de spécialité « *Gestion des ressources et de l'alimentation* » et « *Territoires et technologie* » pour les candidats du baccalauréat technologique série « *sciences et technologies de l'agronomie et du vivant* » non réalisées en mars 2021.
- La saisie des notes de contrôle continu (CC) venant en remplacement des épreuves ponctuelles terminales pour les candidats du baccalauréat technologique série « *sciences et technologies de l'agronomie et du vivant* »
- La saisie de notes de contrôle continu de philosophie pour le baccalauréat technologique série « sciences et technologies de l'agronomie et du vivant (STAV) »

Les modalités de constitution des notes prises en compte en vue de l'obtention des spécialités du certificat d'aptitude professionnelle agricole (CAPa), des spécialités du brevet d'études professionnelles agricole (BEPA), des spécialités de baccalauréat professionnel relevant du 2ème alinéa de l'article D 337-53 du code de l'éducation, du baccalauréat technologique série « sciences et technologies de l'agronomie et du vivant » (STAV), et des options du brevet de technicien supérieur agricole (BTSA) pour la **session d'examen 2021**, sont précisées :

- pour toutes les **classes de première des diplômes susmentionnés** (année scolaire 2019-2020) : dans la **note de service DGER/SDPFE/2020-401 du 30 Juin 2020** relative à l'adaptation des modalités de prise en compte des notes de contrôle continu et des stages et PFMP en vue de la session d'examen 2021 dans le contexte de l'épidémie de covid-19.

- pour toutes les **classes de terminale** (ou de deuxième année du cycle de BTSA ou de CAPa) des diplômes susmentionnés (année scolaire 2020-2021) : dans **l'instruction technique DGER/SDPFE/2021-167 du 5 mars 2021** relative aux modalités de prise en compte des notes de contrôle continu (CC) en remplacement des notes des évaluations certificatives en cours de formation (ECCF) ou des épreuves ponctuelles terminales (EPT) non réalisées en deuxième année du cycle de formation des diplômes délivrés par le ministère chargé de l'agriculture pour la session d'examen 2021 suite à la crise sanitaire.

Il est **fortement recommandé aux établissements de procéder aux remontées, saisies et validations des notes des ECCF et de CC en se donnant une marge de quelques jours**. En effet, la date de fermeture des sites web Indexa2 ne peut pas être modifiée. De plus, une forte utilisation du site (prévue dans les derniers jours) peut donner lieu à des lenteurs.

> La Directrice générale de l'enseignement et de la recherche

> > Valérie BADUEL

# Table des matières

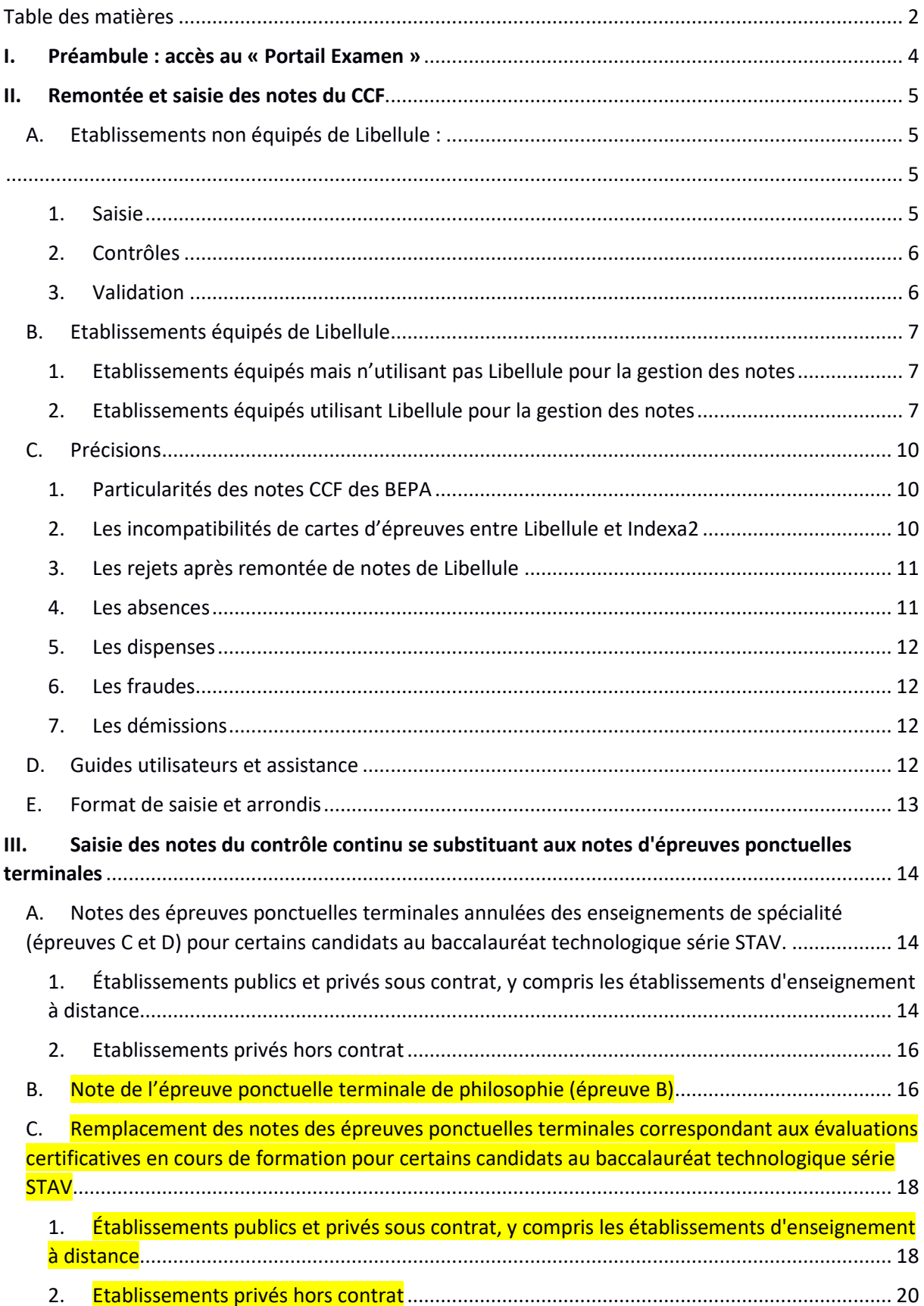

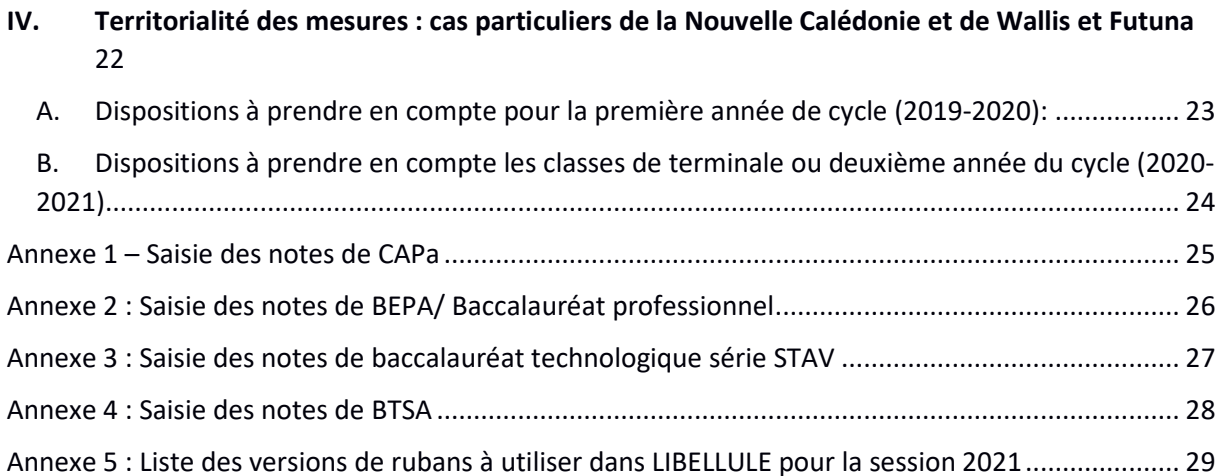

#### **I. Préambule : accès au « Portail Examen »**

Le portail Examen est accessible par un accès individuel et sécurisé utilisant le portail d'authentification au Ministère.

Points d'attention relatifs à l'accès individuel et sécurisé:

• L'utilisateur doit disposer d'un compte d'accès au Portail Examen

• Dans le cas d'un nouvel utilisateur, celui-ci devra être déclaré par le Gestionnaire Local Agricoll (GLA).

Suivant les régions ou les établissements, le GLA peut être un agent de l'établissement, du SRFD ou de la MIREX .

**Attention : les comptes NUMAGRIN (identifiant commençant par Axxxxxx) sont désactivés depuis le 15 décembre 2020. La création d'un nouveau compte est nécessaire.**

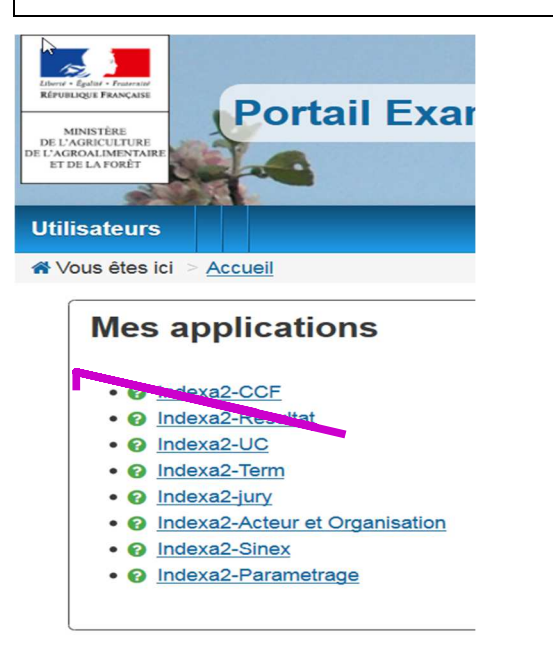

L'accès au Portail Examen s'effectue par l'adresse suivante :

**https ://ensagri.agriculture.gouv.fr/portailexamen/**

ou

**https://ensagri.agriculture.gouv.portalis.fr/portalis/** 

Le pôle examens attribue des droits d'accès aux différentes applications de Indexa2.

Plusieurs applications peuvent être visibles en fonction de vos droits d'accès individuels.

L'application Indexa2-CCF permet de procéder :

- aux saisies des notes du CCF, soit directement, soit à partir de LIBELLULE.
- aux saisies des notes de contrôle continu (CC) venant en remplacement des épreuves ponctuelles terminales des enseignements de spécialité « *Gestion des ressources et de l'alimentation* » et « *Territoires et technologie* » pour les candidats du baccalauréat technologique série « *sciences et technologies de l'agronomie et du vivant* » non réalisées en mars 2021.
- aux saisies des notes de contrôle continu (CC) venant en remplacement des épreuves ponctuelles terminales annulées pour certains candidats du baccalauréat technologique série « *sciences et technologies de l'agronomie et du vivant* » inscrits en modalité HCCF

Un **guide d'utilisation** est disponible et peut être téléchargé dès que l'on se connecte à Indexa2-CCF (en haut à droite de la page symbole «?»). Il présente l'interface ainsi que les modalités de fonctionnement du site.

## **II. Remontée et saisie des notes du CCF**

Pour la session 2021, les notes de CCF peuvent être constituées :

- soit de notes des ECCF si ces dernières ont pu être réalisées
- soit de notes des ECCF complétées par des notes de CC en substitution des ECCF non réalisées en raison de la situation sanitaire
- soit de notes de CC si aucune ECCF n'a pu être réalisée en raison de la situation sanitaire.

# **Il convient de se référer aux tableaux figurant en annexe 1 à 4 pour le détail des modalités de constitution des notes.**

Ces notes sont soit remontées via Libellule dans Indexa2-CCF soit saisies directement dans Indexa2- CCF.

A. Etablissements non équipés de Libellule :

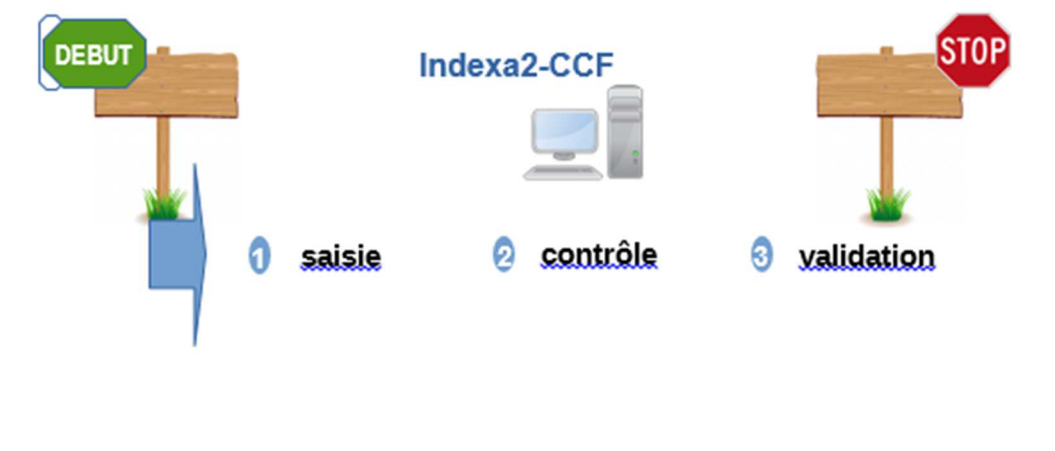

1. Saisie

**Dès le 3 mai**, l'application Indexa2-CCF est ouverte pour la saisie des notes du CCF. En utilisant ses identifiants personnels, l'agent habilité à la saisie des notes du CCF accède soit aux cartes d'épreuves de chacun des candidats, soit à chaque épreuve pour l'ensemble des candidats l'ayant présentée. Il procède directement à la saisie des notes. Les notes saisies sont celles qui correspondent à chaque épreuve pour laquelle une « note CCF» a été prévue dans la carte d'épreuves des candidats lors de l'inscription.

Cette note est remontée par l'établissement sur la base des dispositions

- de la **note de service DGER/SDPFE/2020-401 du 30 juin 2020** pour les notes de la première année du cycle de formation
- et de l' **Instruction technique DGER/SDPFE/2021-167 du 05 mars 2021** pour les notes de la deuxième année du cycle de formation des diplômes délivrés par le ministère chargé de l'agriculture pour la session d'examen 2021 .

Les notes de MIL, d'EPS ou d'épreuves facultatives sont aussi des notes sur 20.

Pour les candidats redoublants qui sont néanmoins en modalité CCF, pour les épreuves dont la note n'a pas été maintenue lors de l'inscription, la note à saisir doit être calculée sur la base des notes CCF maintenues et des notes obtenues en année de redoublement conformément au contrat de redoublement, en accord avec le président-adjoint de jury.

## 2. Contrôles

Pour le contrôle des saisies, l'établissement dispose d'éditions de contrôle accessibles depuis Indexa2- CCF. Il peut procéder à autant d'impressions qu'il le souhaite avant la validation, pour vérifier ou faire contrôler les saisies, entre autres par les candidats. Ces éditions comprennent les notes du CCF correspondant aux notes attendues dans la carte d'épreuves. Elles ne donnent pas d'indications sur les différentes évaluations certificatives en cours de formation (ECCF) qui ont permis d'obtenir ces notes. Par ailleurs, il est demandé aux établissements de faire signer à chaque candidat le relevé de ses notes obtenues aux différentes épreuves en modalité CCF (édition 359 d'Indexa2). Si le candidat n'est pas en mesure de signer cette édition, l'établissement la lui transmet par tout moyen approprié. Ce document pourra être utile en cas de recours du candidat. Les seules notes de CCF prises en compte par les jurys de délibération sont celles saisies dans Indexa2-CCF.

## 3. Validation

À l'issue de la saisie complète des notes du CCF, des contrôles et des corrections éventuelles, le chef d'établissement (ou son représentant) doit **valider les saisies sur le site**. En effet, il est **responsable de la mise en œuvre du CCF** et, par conséquent, de la validation informatique de la saisie qui sera celle utilisée dans les jurys de délibération.

Après la validation informatique, l'établissement imprime les notes validées (édition 361 d'Indexa2). Cette édition est **signée du chef d'établissement** et conservée par l'établissement. Les tableaux récapitulatifs des notes du CCF sont transmis par les établissements aux PAJ sur leur demande expresse.

Cette édition est un tableau des notes par candidat et par épreuve: ce tableau comprend les notes du CCF correspondant aux notes attendues dans la carte d'épreuves. Ce tableau ne donne pas d'indications sur les différentes évaluations certificatives en cours de formation qui ont permis d'obtenir ces notes.

Il s'agit bien d'une double validation: validation informatique dans Indexa2-CCF et validation formelle liée à la signature du document.

**La saisie dans l'application Indexa2-CCF est clôturée le 4 juin 2021 à minuit** : les chefs d'établissements qui n'auraient pas validé les saisies des notes du CCF à cette date imposent d'office que leurs **candidats** soient **déclarés absents aux épreuves correspondantes**.

Dans ce cas, en application de la réglementation en vigueur, la décision prise par le jury les concernant sera ni leur admission, ni leur ajournement mais « absent à une ou plusieurs épreuves ».

# **ATTENTION !**

**Le chef d'établissement peut modifier, entre le 3 mai et le 4 juin 2021, les saisies effectuées même si elles sont validées (cf. guide utilisateurs). Toutefois, en cas de modification, l'édition 361 doit être éditée et signée de nouveau**.

L'accès au site en consultation et pour les éditions est toujours possible après la date du 4 juin.

- B. Etablissements équipés de Libellule
	- 1. Etablissements équipés mais n'utilisant pas Libellule pour la gestion des notes

Tous les établissements équipés de Libellule n'utilisent pas cette application pour la gestion des notes du CCF. Ceux qui n'ont pas, à ce jour, utilisé Libellule pour la gestion des notes du CCF tout au long du cycle ne peuvent plus le faire: ni pour la session 2021 si les notes n'ont pas été saisies en année terminale, ni pour la session 2022 si les rubans pédagogiques n'ont pas été saisis et si les notes n'ont pas été saisies en première année du cycle. Ils saisissent alors les notes directement dans l'application Indexa2-CCF en respectant la procédure décrite ci-dessus («1. Établissements non équipés de Libellule »).

# **ATTENTION !**

**Les notes CCF obtenues en BEPA ne sont pas gérées dans Libellule, les saisies doivent se faire directement sur le site pour tous les établissements en respectant la procédure indiquée au « 1. Établissements non équipés de Libellule** »

2. Etablissements équipés utilisant Libellule pour la gestion des notes

Les établissements qui ont utilisé Libellule pour préparer et puis saisir les notes du CCF dès le début du cycle de formation (à l'exception du BEPA) ont la possibilité de faire remonter les notes du CCF selon la procédure indiquée ci-dessous.

## *a) Conditions*

L'intégration directe des notes du CCF dans Indexa2-CCF est possible sous certaines conditions:

- **1-** les plans d'évaluation doivent avoir été saisis dans «Libellule» en amont du premier contrôle certificatif, c'est à dire pendant le premier trimestre de l'année de la promotion (septembre à décembre 2019) et sur la bonne version du ruban (cf. annexe 2 de la présente note de service)
- **2-** les notes du CCF doivent être saisies et gérées dans «Libellule». La récupération des notes de CCF saisies dans Libellule et leur intégration dans Indexa2-CCF ont été prévues selon une procédure basée sur un principe comparable à celui des remontées des pré-inscriptions: chaque établissement transmet les notes du CCF saisies dans Libellule au CNERTA, via une liaison Internet, lequel les regroupera et les mettra à la disposition d'Indexa2-CCF. Une procédure automatique intègre alors chaque nuit dans la base de données de Indexa2 les notes reçues du CNERTA et, le cas échéant, rejettera les notes qui ne pourront être intégrées.

Il est rappelé que les remontées doivent ainsi être envoyées au CNERTA avant 20h00 pour une remontée effective dans la nuit. **La dernière remontée possible doit se faire le 1er juin avant 20h00.** Si cette remontée n'a pas eu lieu, peut-être en raison de difficultés techniques, alors la saisie se fait obligatoirement sur le site au plus tard le 4 juin avant minuit. Il est important de prendre en considération que des erreurs techniques ou de saisie sont toujours susceptibles de se produire.

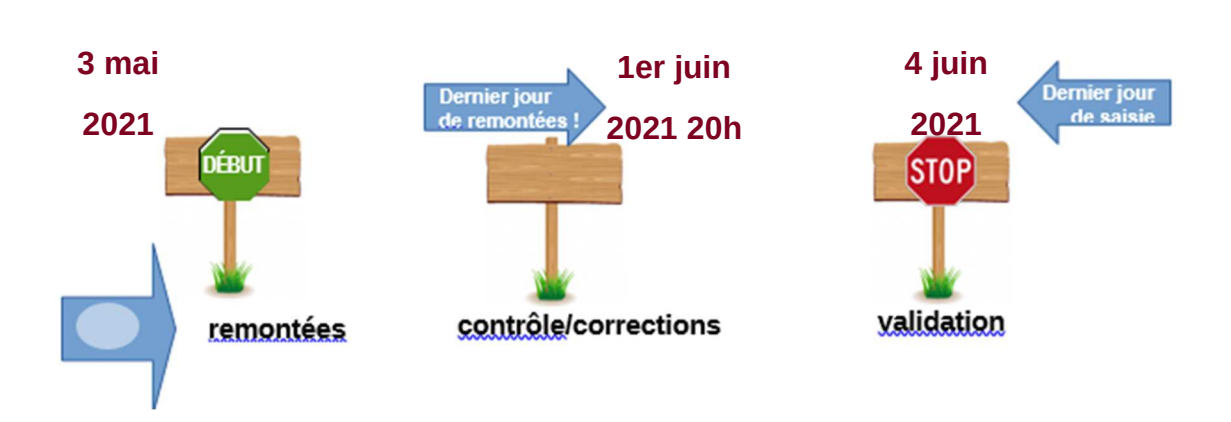

#### *b) Une procédure en trois étapes : remontées, contrôles, validation*

#### **Étape 1: remontée**

Les notes du CCF que l'établissement fait remonter par Libellule, examen par examen (ou formation par formation), sont mises à disposition d'Indexa2-CCF chaque nuit. Elles peuvent être complétées ou modifiées par l'établissement pendant toute la durée de la procédure autant de fois que nécessaire: à chaque envoi (remontée) les données modifiées annuleront les données précédentes.

#### **ATTENTION !**

**Afin d'assurer une intégration de la remontée dans Indexa2-CCF, il est nécessaire que l'«état CCF » de l'examen soit « en cours de remontée ».** 

L'établissement a donc toute la liberté d'établir ses propres modalités pour la remontée de ses notes par le biais de Libellule.

Les modifications peuvent être apportées directement dans l'application Indexa2-CCF. Dans ce cas, elles ne seront pas reprises dans Libellule (pas de descente de notes d'Indexa2 vers Libellule). De plus, si une remontée intervient alors que des modifications ont été apportées directement dans l'application Indexa2-CCF, alors ces dernières seront écrasées par la remontée.

Les notes remontent pour chaque épreuve pour laquelle une « note CCF» est attendue dans la carte d'épreuves de l'inscription dans Indexa2-Sinex. Ces moyennes sont calculées directement par Libellule sur la base des notes des évaluations certificatives en cours de formation prévues dans les plans d'évaluation contractualisés au début du cycle avec le président-adjoint de jury et saisies pendant toute la durée du cycle de formation.

Les notes du CCF remontées sont quotidiennement traitées par Indexa2. Certaines peuvent donner lieu à des rapports d'anomalies, d'autres à des rejets. Dans le cas du rejet, l'établissement saisit directement dans l'application Indexa2-CCF les notes correctes.

## **Étape 2: contrôles**

L'établissement dispose de plusieurs éditions pour le contrôle des saisies:

#### Les éditions issues de Libellule

•une édition par élève comprenant toutes les notes des évaluations certificatives en cours de formation inscrites au plan d'évaluation ainsi que la moyenne. **Elle correspond à l'édition Relevé des notes individuel (par élève)** (dans Libellule / menu Notes / remontée des notes de CCF / sélectionner une promotion / menu Edition > imprimer relevé de notes individuel) accessible au moment de la remontée des notes après l'étape de génération. Cette édition est à destination de l'élève pour son information (et vérification en interne si l'établissement le souhaite).

•un relevé par épreuve et par plan d'évaluation comprenant la moyenne calculée et le détail des évaluations certificatives en cours de formation du plan d'évaluation (coefficient, date de réalisation, note obtenue, absences, motifs, ...). Elle correspond à l'édition Relevé des notes (par épreuve) accessible au moment de la remontée des notes après l'étape de génération.

•un tableau récapitulatif, Tableau récapitulatif des notes et moyennes obtenues (Dans Libellule / menu Notes / Menu Ruban pédagogique / sélectionner un ruban / ~édition~> imprimer / Tableau récapitulatif des notes obtenues par élève et par épreuve réglementaire), par plan d'évaluation, accessible au cours du cycle. Il comprend les notes des ECCF t la moyenne non arrondie.

#### **Ces éditions n'ont pas de caractère officiel.**

## **L'édition 359 issue d'Indexa2-CCF**

Il est demandé aux établissements de faire signer à chaque candidat le relevé de ses notes obtenues aux différentes épreuves en modalité CCF (édition 359 d'Indexa2). Si le candidat n'est pas en mesure de signer cette édition, l'établissement la lui transmet par tout moyen approprié. Ce document pourra être utile en cas de recours du candidat.

## **ATTENTION !**

**Seules sont considérées comme réglementaires (et prises en compte par les jurys de délibération) les notes ou moyennes saisies dans Indexa2-CCF.** 

## **Étape 3: la validation**

À l'issue de la saisie complète des notes du CCF, des contrôles et des corrections éventuelles, **le chef d'établissement** (ou son représentant) **doit valider les saisies sur le site**. En effet, il est **responsable de la mise en œuvre du CCF** et, par conséquent, de la validation informatique de la saisie qui sera celle utilisée dans les jurys de délibération.

Après la validation informatique, l'établissement imprime les notes validées (édition 361 d'Indexa2- CCF). Cette édition est **signée** du chef d'établissement et conservée par l'établissement. Les tableaux récapitulatifs des notes du CCF sont transmis par les établissements aux PAJ sur leur demande expresse.

Cette édition est un **tableau des notes par candidat et par épreuve**: ce tableau comprend les notes du CCF correspondant aux notes attendues dans la carte d'épreuves. Ce tableau ne donne pas d'indications sur les différentes ECCF qui ont permis d'obtenir ces notes.

Il s'agit bien d'une double validation: validation informatique dans Indexa2-CCF et validation formelle liée à la signature du document

La saisie dans l'application Indexa2-CCF est clôturée le 4 juin 2021 à minuit: les chefs d'établissements qui n'auraient pas validé les saisies des notes du CCF à cette date imposent d'office que **leurs candidats** soient **déclarés absents aux épreuves correspondantes**.

Dans ce cas, en application de la réglementation en vigueur, il ne sera pas possible de procéder à la délibération les concernant, ni de prendre une décision concernant leur admission ou leur ajournement

#### **ATTENTION !**

**Le chef d'établissement peut modifier, entre le 3 mai et le 4 juin, les saisies effectuées même si elles sont validées (cf. guide utilisateurs). Cependant, en cas de modification, l'édition 361 doit être éditée et signée de nouveau.** 

L'accès au site en consultation et pour les éditions est toujours possible après la date du 4 juin.

- C. Précisions
	- 1. Particularités des notes CCF des BEPA

Les notes des évaluations certificatives en cours de formation (ECCF) doivent être saisies et individuellement; la moyenne de chaque épreuve de diplôme ne doit être ni calculée ni saisie.

Par exemple, pour l'épreuve de diplôme E1, il faut saisir les 3 notes des évaluations certificatives en cours de formation, sans les arrondir dans LIBELLULE.

Pour les candidats présentant à la session 2021 le baccalauréat professionnel et le BEPA (après un ajournement), l'établissement doit effectuer deux saisies : celle des notes de baccalauréat professionnel (soit dans Libellule, soit dans l'application Indexa2-CCF) et celle des nouvelles notes de BEPA (uniquement dans l'application Indexa2-CCF).

2. Les incompatibilités de cartes d'épreuves entre Libellule et Indexa2

#### **Rappels :**

Une carte d'épreuves, dans Indexa2, est, pour un candidat, la liste d'épreuves réglementaires auxquelles il est inscrit et pour lesquelles une note est attendue.

Pour Libellule, il s'agit, pour un candidat, de la liste des épreuves du ruban pédagogique pour lesquelles au moins une ECCF a été créée. La note attendue dans Indexa2 lors de cette remontée correspond donc à la « moyenne » existant dans Libellule.

Pour participer à la remontée des notes par Libellule, l'établissement doit avoir saisi celles-ci dans la version la plus récente du **ruban pédagogique.**

Si une version ancienne du ruban est utilisée, les cartes d'épreuves de Libellule et d'Indexa2 sont incompatibles. L'annexe 5 liste les versions compatibles des rubans. En cas d'incompatibilité, la remontée n'est pas possible et la saisie se fait obligatoirement sur le site.

# 3. Les rejets après remontée de notes de Libellule

Indexa2-CCF vérifie:

•que le candidat a été normalement identifié en tant que candidat de l'enseignement agricole et inscrit à l'examen selon la modalité en CCF,

•que le candidat est régulièrement inscrit dans l'établissement qui procède à la remontée des notes. En cas de changement d'établissement, il est impératif que l'établissement d'origine renseigne dans FREGATA la date à laquelle le candidat a quitté l'établissement. L'établissement d'accueil peut maintenir la modalité CCF pour ce candidat sous réserve de l'accord du président-adjoint de jury et s'il a été destinataire des notes du CCF obtenues précédemment. En cas de changement tardif d'établissement et sous couvert des MIREX, le nouvel établissement peut procéder à la remontée des notes du CCF du candidat; si le candidat n'a pas pu être transféré, c'est l'établissement d'origine qui procède à la remontée des notes du CCF.

• que la carte d'épreuves du candidat est complète: chaque épreuve pour laquelle une « note CCF» est attendue doit être renseignée. Celle-ci est renseignée :

◦soit avec une note comprise entre 0 et 20,

◦soit avec une dispense,

◦soit avec une absence,

◦soit avec une fraude

Dans tous les autres cas, le candidat ou la note sont rejetés. L'établissement doit alors corriger la saisie dans l'application Indexa2-CCF.

#### 4. Les absences

En application de l'arrêté du 25 juillet 1995, les absences à une ECCF se traduisent de la façon suivante:

## *a) Absences justifiées*

Une absence est considérée comme « justifiée » par une raison médicale ou par une raison de force majeure. Le justificatif d'absence doit parvenir à l'établissement au plus tard 72 heures après l'heure de convocation du candidat au contrôle certificatif. La valeur du justificatif est laissée à l'appréciation du chef de l'établissement.

Dans le cas d'absence justifiée, l'établissement a l'obligation de proposer au candidat un contrôle certificatif de remplacement (CCR). Le logiciel Libellule reprend alors la note du CCR dans le calcul de la moyenne. L'établissement qui n'utilise pas Libellule calcule et saisit la moyenne en comprenant la note du CCR. Les ECCF qui n'ont pas pu avoir lieu du fait de l'absence justifiée du candidat et pour lesquels une épreuve de remplacement n'a pu être mise en œuvre du fait de la crise sanitaire liée au COVID-19 sont remplacés par une note de contrôle continu qui sera prise en compte dans Indexa2.

# *b) Absences non justifiées*

Si l'absence n'est pas justifiée ou si l'établissement considère que le justificatif ne relève pas d'une raison de force majeure, **le candidat a zéro au(x) épreuve(s) certificative(s)** où il a été absent. Si le candidat a été absent à certaines ECCF constitutives de l'épreuve, la note saisie et transmise résulte de la moyenne calculée en tenant compte de ce(s) zéro(s). Le logiciel Libellule effectue ce calcul automatiquement.

**Si le candidat a été absent à tous les contrôles certificatifs** constitutifs de l'épreuve, la **mention « absent » est portée**. Le jury constate cette absence et ne peut en aucun cas prendre une décision concernant l'admission ou l'ajournement. Le candidat ne pourra pas obtenir son diplôme lors de la session et il devra présenter la totalité des épreuves lors d'une session ultérieure, sans possibilité de maintien de notes.

## 5. Les dispenses

Les dispenses sont déjà renseignées dans la carte d'épreuves de chaque candidat inscrit et qui a droit à des dispenses: **l'établissement ne saisit pas de notes aux épreuves pour lesquelles le candidat bénéficie de dispenses**.

Dans le cas où une dispense d'EPS annuelle n'aurait pas été saisie, le chef d'établissement en informe la MIREX sans délai et transmet les justificatifs sans délai.

**Aucune autre dispense ne peut être prise en considération**. Lors de la remontée des notes du CCF gérées dans Libellule, les dispenses autres que celles-ci donneront lieu à un rejet. L'établissement doit alors saisir la note, l'absence ou la fraude directement sur le site.

6. Les fraudes

En application des articles D.811-174 à D.816 du Code rural et de la pêche maritime et de la procédure décrite dans la note de service DGER/SDPOFE/N2012-2047 du 10 avril 2012, toute fraude doit faire l'objet d'une sanction prise par l'autorité académique.

Lors de la remontée et de la saisie des notes du CCF:

•si la fraude a déjà fait l'objet d'une sanction par l'autorité académique, elle est déjà saisie et ne peut en aucun cas être substituée par la note obtenue par le candidat, même si une procédure d'appel est en cours (l'appel n'est pas suspensif);

•si la fraude est en cours de traitement et qu'aucune décision n'est encore prise par l'autorité académique, elle doit également être saisie. En cas de décision ultérieure favorable au candidat, la correction de la carte d'épreuves sera effectuée par l'autorité académique.

7. Les démissions

Pour mémoire, les demandes de démission ne peuvent plus être prises en compte depuis le 31 mars. En cas de démission après cette date, l'établissement note le candidat comme « absent » aux contrôles certificatifs.

## D. Guides utilisateurs et assistance

Pour des problèmes liés à l'utilisation de Libellule et à la remontée des notes de CCF vers Indexa2-CCF: les chefs d'établissements publics peuvent joindre le service d'assistance du CNERTA à la maintenance téléphonique Libellule au 03 80 77 24 02.

Tous les établissements peuvent laisser un message sur le site support du CNERTA9/16 http://support.eduter-cnerta.fr/outils/nous-contacter.htmlPour des problèmes rencontrés lors de l'utilisation d'Indexa2-CcF

## http://support.eduter-cnerta.fr/outils/nous-contacter.html

Pour des problèmes rencontrés lors de l'utilisation d'Indexa2-CCF:

•pour des difficultés techniques concernant l'utilisation de l'application Indexa2-CCF (paramétrage du navigateur, éditions, ...) : il est possible de solliciter l'aide de la personne compétente de l'établissement (RTIC, ATIC, CI) ou joindre la MIREX ou le DRTIC de la DRAAF/DAAF,

•pour des difficultés dans l'utilisation du logiciel (procédure, blocage, bug, ...), la MIREX de l'interrégion de l'établissement assure l'assistance technique de Indexa2-CCF,

•pour une difficulté réglementaire concernant le CCF d'un candidat, il faut joindre la MIREX de votre inter-région.

# E. Format de saisie et arrondis

Conformément aux dispositions de l'arrêté du 2 mars 2020 relatif à la règle de l'arrondi pour le calcul des moyennes prises en compte à l'examen pour la délivrance de certains diplômes du ministère en charge de l'agriculture, pour les établissements qui utilisent l'application Libellule, **les notes des ECCF pour tous les diplômes y sont saisies avec un format pouvant aller jusqu'à 2 décimales**. Puis Libellule calcule la moyenne de chaque EPR sans limitation de chiffres après la virgule. Et enfin le système de remontée des moyennes vers Indexa2 réalise un arrondi de celle-ci au centième de point supérieur.

Pour les établissements qui utilisent directement l'application Indexa2-CCF, les moyennes à remonter aux EPR sont arrondies au centième de point supérieur avant leur saisie directe dans l'application.

**Cette règle générale s'applique sauf si une règle différente est prévue dans le cadre du référentiel de diplôme, du paramétrage, ou de l'adaptation des modalités de constitution des notes en relation avec la crise sanitaire.** 

**Pour le BTSA, les épreuves ECCF d'EPS et de MIL, ainsi que les épreuves ECCF facultatives E8, E9, et section européenne du baccalauréat professionnel, et l'épreuve ECCF facultative du CAPa, sont paramétrées en points entiers. Il n'est pas possible de saisir de note à décimales pour ces épreuves.** 

Pour le baccalauréat technologique série STAV, la note de contrôle continu (10%), qui est une moyenne non coefficientée constituée à partir des moyennes annuelles des résultats des élèves en contrôle continu (CC), **est une note exprimée en points entiers : la moyenne à remonter doit être arrondie au point entier supérieur avant la saisie dans LIBELLULE.**

ATTENTION : il n'y a pas d'arrondi automatique au point entier supérieur pour cette note de CC entre LIBELLULE et INDEXA2, mais une perte des décimales : si l'établissement saisit une note à décimales (exemple 13.85) dans LIBELLULE, dans INDEXA la note qui remonterait serait 13. Or, selon la règle définie au paragraphe précédent, la note que l'établissement doit faire remonter est 14 dans cet exemple : Il vous est conseillé de revérifier cette note pour l'arrondir en cas de besoin dans Indexa2 ccf.

**Il convient dans tous les cas de se reporter aux tableaux récapitulatifs présentés en annexes 1 à 4 pour la saisie.** 

#### Remarque :

**Les notes de MIL, d'EPS ou d'épreuves facultatives doivent être saisies complètes (note sur 20), même si, dans certaines filières, seuls compteront les points supérieurs à 10 dans le calcul de la moyenne générale. Par exemple, si un élève a obtenu la note de 15/20 en EPS, il faut saisir « 15 » et non les points supérieurs à 10.** 

# **III. Saisie des notes du contrôle continu se substituant aux notes d'épreuves ponctuelles terminales**

A. Notes des épreuves ponctuelles terminales annulées des enseignements de spécialité (épreuves C et D) pour certains candidats au baccalauréat technologique série STAV.

# 1. Établissements publics et privés sous contrat, y compris les établissements d'enseignement à distance

**ATTENTION : Ces dispositions sont applicables aux candidats scolarisés dans ces établissements et inscrits en modalité CCF et aux candidats scolarisés dans ces établissements inscrits en modalité hors contrôle en cours de formation (HCCF).** 

#### **a) Saisie**

L'application Indexa2-CCF est ouverte **du 31 mai jusqu'au 4 juin minuit** pour la saisie par les établissements des notes du CC se substituant aux notes des deux enseignements de spécialité « *Gestion des ressources et de l'alimentation* » et « *Territoires et technologie* ».

L'agent habilité accède par le menu 'Saisie notes CC/TERM' à la liste des épreuves des candidats.

Les notes attribuées au titre de ces épreuves annulées sont constituées des moyennes annuelles de la classe de terminale, dans les enseignements concernés, inscrites sur les livrets scolaires des disciplines contribuant à ces enseignements, qui sont pondérées.

La note à remonter est calculée conformément aux indications portées dans le tableau ci-dessous.

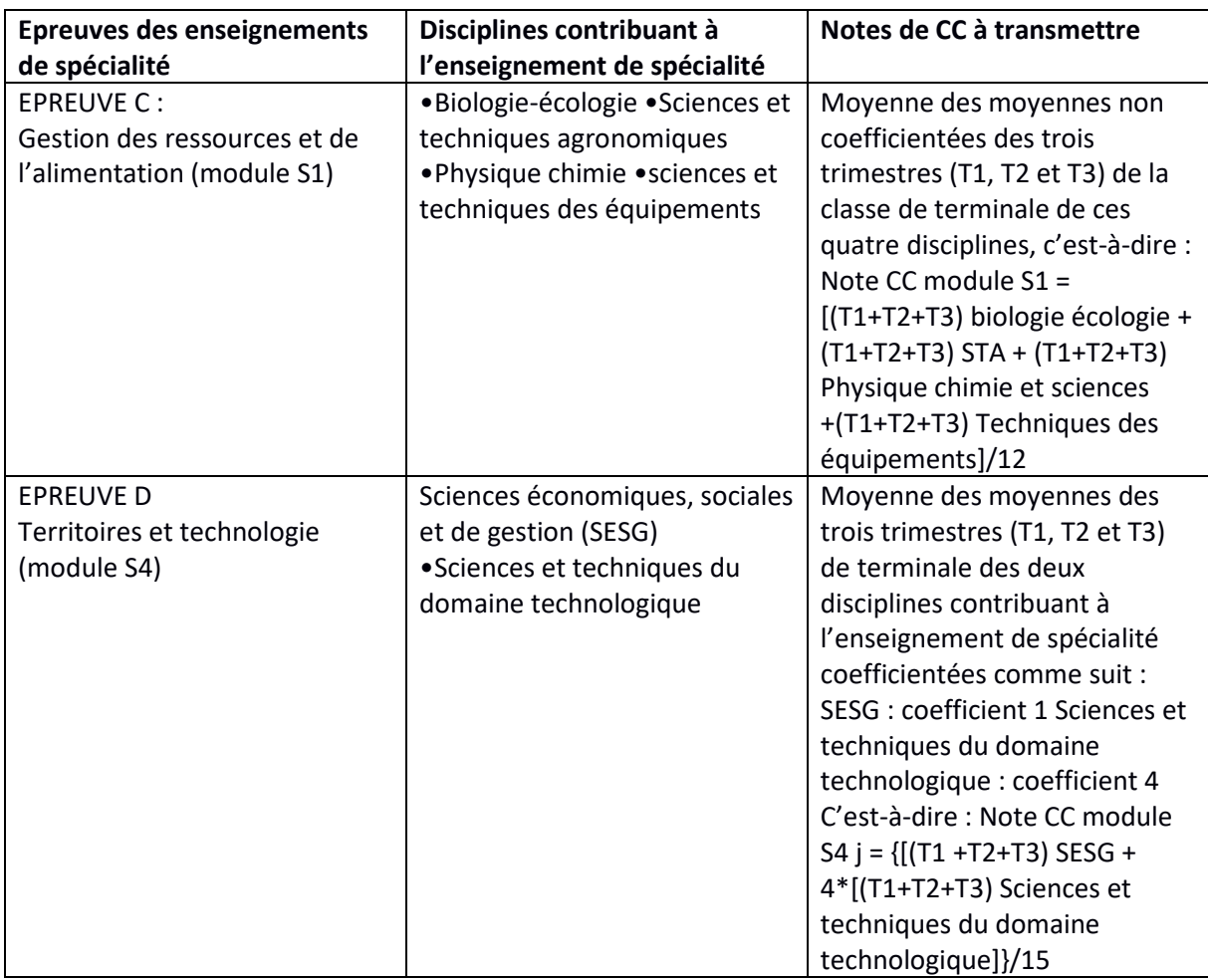

Les notes à remonter sont arrondies au **dixième de point supérieur** par les établissements, une fois le calcul des moyennes effectué. Les notes remontées dans INDEXA seront soumises à délibération du jury pour l'examen : celui-ci est souverain dans ses appréciations.

## **b) Contrôles**

Pour le contrôle des saisies, l'établissement dispose d'une seule édition au format .csv qu'il pourra ouvrir sous Excel (ou Calc) : *(363c) Contrôle des notes de CC/TERM CSV*

**c) Validation** 

La saisie des notes CC peut se faire jusqu'aux dates nationales. Passé ces dates, cela entraîne une validation automatique des notes CC et aucune modification ne pourra plus être réalisée.

La saisie dans l'application Indexa2-CCF est clôturée le 4 juin à minuit: les chefs d'établissements qui n'auraient pas effectué les saisies des notes à cette date imposent d'office que leurs candidats soient déclarés absents aux épreuves correspondantes.

Dans ce cas, en application de la réglementation en vigueur, la décision prise par le jury les concernant sera ni leur admission, ni leur ajournement mais « absent à une ou plusieurs épreuves ».

Par ailleurs, **il est demandé aux établissements de ne pas porter ces notes à la connaissance des candidats.** En effet, les **sous jurys d'harmonisation**, qui se dérouleront à l'issue de la saisie des notes dans Indexa2-CCF, pourraient les modifier à la hausse ou à la baisse

# 2. Etablissements privés hors contrat

Les épreuves ponctuelles terminales C et D correspondant aux modules S1 et S4 pour les candidats isolés et les candidats inscrits dans des établissements privés hors contrat n'ont pas été annulées : aucune remontée de notes n'est attendue.

## B. Note de l'épreuve ponctuelle terminale de philosophie (épreuve B)

Ces dispositions sont applicables à tous les candidats inscrits à l'examen du baccalauréat technologique série STAV pour la session 2021, en modalité CCF ou HCCF, qui sont inscrits dans un établissement public ou privé sous contrat, ou qui ont indiqué lors de leur inscription à l'examen être rattachés à un établissement privé hors contrat.

En vue de l'obtention du diplôme, la note obtenue à l'épreuve ponctuelle terminale de philosophie sera automatiquement remplacée par une note de contrôle continu, dès lors que le candidat a subi l'épreuve terminale, et que la note de CC est supérieure à la note obtenue à l'épreuve.

> **a)** Etablissements publics et privés sous contrat, y compris les établissements d'enseignement à distance

> > **(1) Saisie**

L'application Indexa2-CCF est ouverte, **du 31 mai jusqu'au 4 juin minuit** pour la saisie par les établissements de la note de CC qui pourrait se substituer à la note obtenue à l'épreuve terminale de philosophie, en fonction des résultats obtenus par le candidat à l'épreuve.

L'agent habilité accède par le menu 'Saisie notes CC/TERM' à la liste des épreuves des candidats.

 La note attribuée est constituée de la moyenne annuelle de la classe de terminale, dans l'enseignement concerné, inscrite sur le livret scolaire. Cette note à remonter est arrondie au dixième de point supérieur par les établissements, une fois le calcul de moyenne effectué.

Attention : Les notes remontées dans INDEXA seront soumises à délibération du jury pour l'examen : celui-ci est souverain dans ses appréciations.

**(2) Contrôles** 

Pour le contrôle des saisies, l'établissement dispose d'une seule édition au format .csv qu'il pourra ouvrir sous Excel (ou Calc) : *(363c) Contrôle des notes de CC/TERM CSV* 

**(3) Validation** 

La saisie des notes CC peut se faire jusqu'aux dates nationales. Passé ces dates, aucune modification ne pourra plus être réalisée.

La **saisie dans l'application Indexa2-CCF est clôturée le 4 juin à minuit**: **les chefs d'établissements qui n'auraient pas effectué la saisie des notes de CC de philosophie à cette date imposent d'office que leurs candidats ne puissent pas bénéficier de la substitution de la note qu'ils obtiendraient à l'épreuve terminale par une note de CC, si elle leur est plus favorable**.

Par ailleurs, **il est demandé aux établissements de ne pas porter ces notes à la connaissance des candidats : celles-ci sont susceptibles d'être harmonisées et ne constituent pas des notes définitives, que seul le jury peut figer.** 

b) Etablissements privés hors contrat

**(1) Transmission** 

Les établissements privés hors contrat transmettent la note de CC qui pourrait se substituer à la note obtenue à l'épreuve terminale de philosophie, en fonction des résultats obtenus par le candidat à l'épreuve pour les candidats qui sont inscrits dans leur établissements au moyen d'un dossier de contrôle continu.

Ce dossier dûment rempli, dont un modèle vierge est disponible sur le site Chlorofil, doit être transmis par l'établissement à la MIREX de rattachement du candidat, par mail, au plus tard le 04 juin 2021. L'information relative à la MIREX de rattachement du candidat et à ses coordonnées est disponible sur les convocations.

La note attribuée est constituée de la moyenne annuelle de la classe de terminale, dans l'enseignement concerné, inscrite sur le livret scolaire. Cette note à remonter est arrondie au dixième de point supérieur par les établissements, une fois le calcul de moyenne effectué.

Attention : Les notes remontées dans INDEXA seront soumises à délibération du jury pour l'examen : celui-ci est souverain dans ses appréciations.

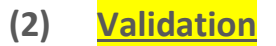

La transmission des dossiers de CC peut se faire **jusqu'au 4 juin 2021**. Passé cette date, aucune modification ne pourra plus être réalisée. Les chefs d'établissements qui n'auraient pas transmis les dossiers de CC cette date imposent d'office que **leurs candidats ne puissent pas bénéficier de la substitution de la note qu'ils obtiendraient à l'épreuve terminale par une note de CC, si elle leur est plus favorable**.

C. Remplacement des notes des épreuves ponctuelles terminales correspondant aux évaluations certificatives en cours de formation pour certains candidats au baccalauréat technologique série STAV

1. Établissements publics et privés sous contrat, y compris les établissements d'enseignement à distance

**ATTENTION : Ces dispositions sont applicables à tous les candidats scolarisés dans ces établissements inscrits en modalité hors contrôle en cours de formation (HCCF).** 

**a) Saisie** 

L'application Indexa2-CCF est ouverte du 31 mai jusqu'au 4 juin minuit pour la saisie par les établissements des notes de CC se substituant aux notes des épreuves ponctuelles terminales annulées pour tous les candidats inscrits en modalité hors contrôle en cours de formation (HCCF) qui sont scolarisés dans des établissements publics et privés sous contrat, y compris dans les établissements d'enseignement à distance.

Les épreuves ponctuelles terminales pouvant faire l'objet d'une substitution par une note de CC pour ces candidats sont :

- épreuve F LVA
- épreuve G LVB
- épreuve H EPS
- épreuve I Maths et TIM
- épreuve J Physique/chimie
- épreuve K Territoire et sociétés
- épreuve LM Histoire/géographie ESC

Les épreuves pour lesquelles devaient s'appliquer des dispenses, des maintiens de notes, ou pour lesquelles les candidats n'étaient pas inscrits à l'examen ne sont pas concernées par ces dispositions.

L'agent habilité accède par le menu 'Saisie notes CC/TERM' à la liste des épreuves des candidats.

Les notes attribuées au titre de ces épreuves annulées sont constituées de la moyenne sur le cycle (première +terminale) des disciplines contribuant à ces enseignements, inscrites sur les livrets scolaires.

Il n'y a pas de coefficient à apporter pour constituer les différentes moyennes.

 Les moyennes à remonter dans INDEXA sont arrondies au **dixième de point supérieur p**ar les établissements, une fois le calcul des moyennes effectué. Les notes remontées seront soumises à délibération du jury pour l'examen : celui-ci est souverain dans ses appréciations.

**Cas particulier de l'épreuve d'EPS pour les candidats inscrits dans un établissement d'enseignement à distance :** 

**Uniquement pour ces candidats, il n'est pas arrêté de notes de contrôle continu pour l'épreuve d'éducation physique, aucune remontée de note n'est attendue et aucune note ne figurera à ce titre au relevé de notes de l'élève.** 

La note à remonter est calculée conformément aux indications portées dans le tableau cidessous :

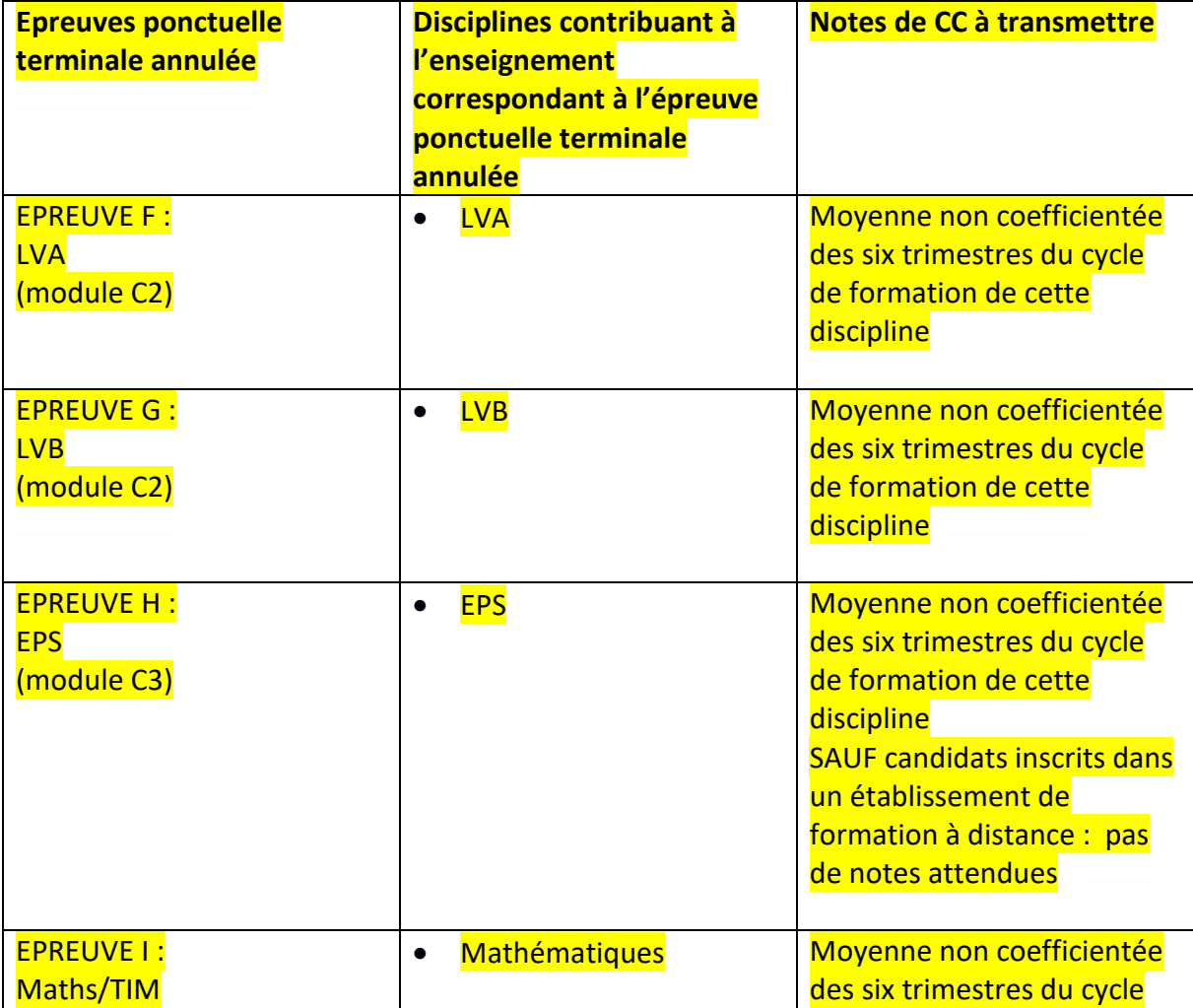

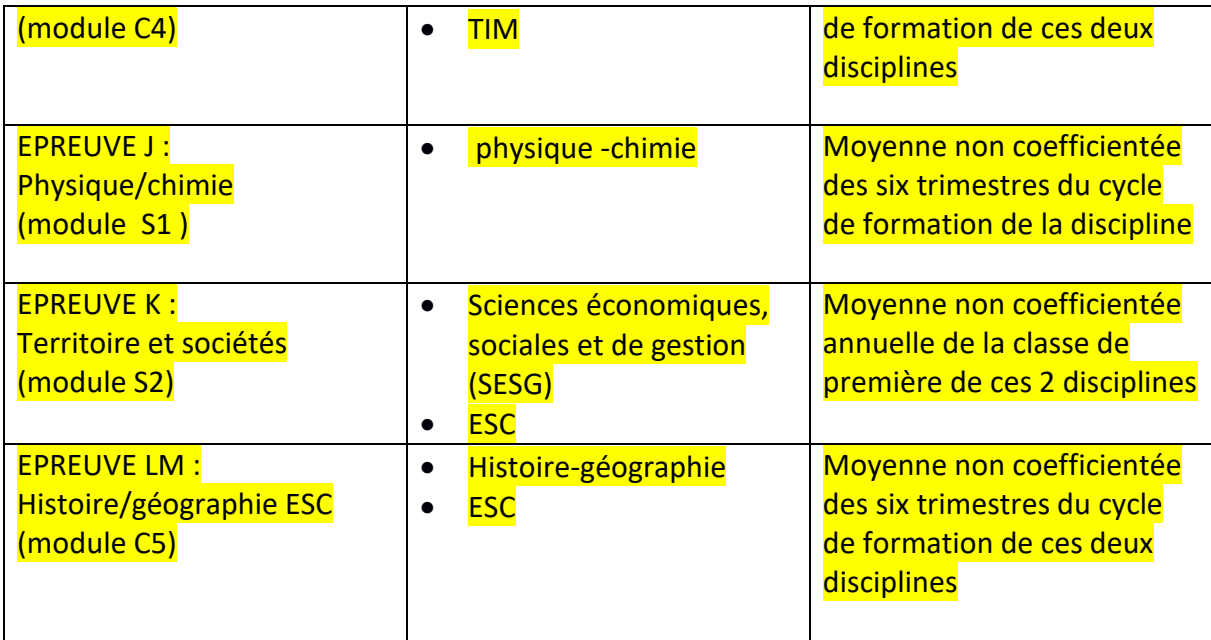

# **b) Contrôles**

Pour le contrôle des saisies, l'établissement dispose d'une seule édition au format .csv qu'il pourra ouvrir sous Excel (ou Calc) : *(363c) Contrôle des notes de CC/TERM CSV*

**c) Validation** 

La saisie des notes CC peut se faire jusqu'aux dates nationales. Passé ces dates, cela entraîne une validation automatique des notes CC et aucune modification ne pourra plus être réalisée.

La **saisie dans l'application Indexa2-CCF est clôturée le 4 juin à minuit**: les chefs d'établissements qui n'auraient pas effectué les saisies des notes à cette date imposent d'office que **leurs candidats soient déclarés absents aux épreuves correspondantes**.

Dans ce cas, en application de la réglementation en vigueur, la décision prise par le jury les concernant sera ni leur admission, ni leur ajournement mais « absent à une ou plusieurs épreuves ».

- 2. Etablissements privés hors contrat
	- **b) Transmission**

Les établissements privés hors contrat transmettent les notes de CC se substituant aux notes des épreuves ponctuelles terminales annulées pour les candidats qui sont inscrits dans leur établissement au moyen d'un dossier de contrôle continu.

Ce dossier dûment rempli, dont un modèle vierge est disponible sur le site Chlorofil doit être transmis par l'établissement à la MIREX de rattachement du candidat, par mail, au plus tard le 04 juin 2021. L'information relative à la MIREX de rattachement du candidat et à ses coordonnées est disponible sur les convocations.

Les moyennes attendues sont arrondies au **dixième de point supérieur** par les établissements, une fois le calcul des moyennes effectué. Les notes remontées seront soumises à délibération du jury pour l'examen : celui-ci est souverain dans ses appréciations

Les épreuves ponctuelles terminales pouvant faire l'objet d'une substitution par une note de CC pour ces candidats sont :

- épreuve F LVA
- épreuve G LVB
- épreuve I Maths et TIM
- épreuve J Physique/chimie
- épreuve K Territoire et sociétés
- épreuve LM Histoire/géographie ESC

Les épreuves pour lesquelles devaient s'appliquer des dispenses, des maintiens de notes, ou pour lesquelles les candidats n'étaient pas inscrits à l'examen ne sont pas concernées par ces dispositions.

Les notes attribuées au titre de ces épreuves annulées sont constituées de la moyenne sur le cycle (première +terminale) des disciplines contribuant à ces enseignements, inscrites sur les livrets scolaires.

Il n'y a pas de coefficient à apporter pour constituer les différentes moyennes.

**Cas particulier de l'épreuve d'EPS : Il n'est pas arrêté de notes de contrôle continu pour l'épreuve d'éducation physique,** aucune remontée de note n'est attendue et aucune note ne figurera à ce titre au relevé de notes de l'élève.

La note à remonter est calculée conformément aux indications portées dans le tableau cidessous :

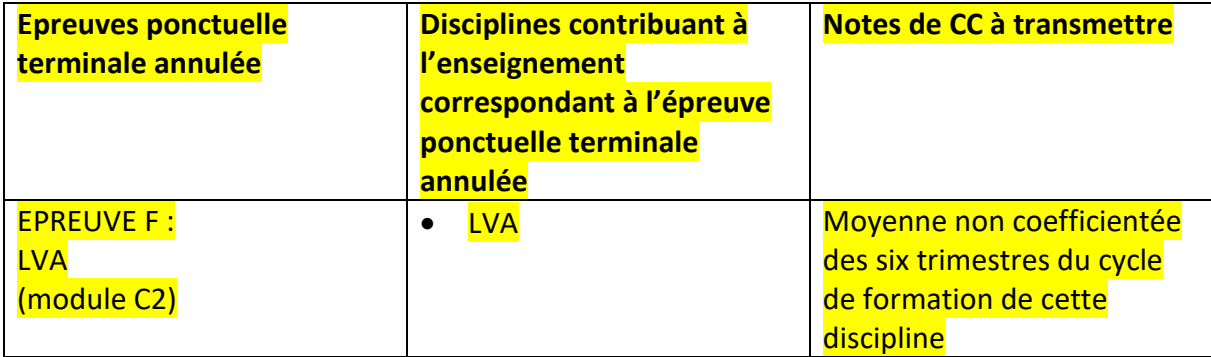

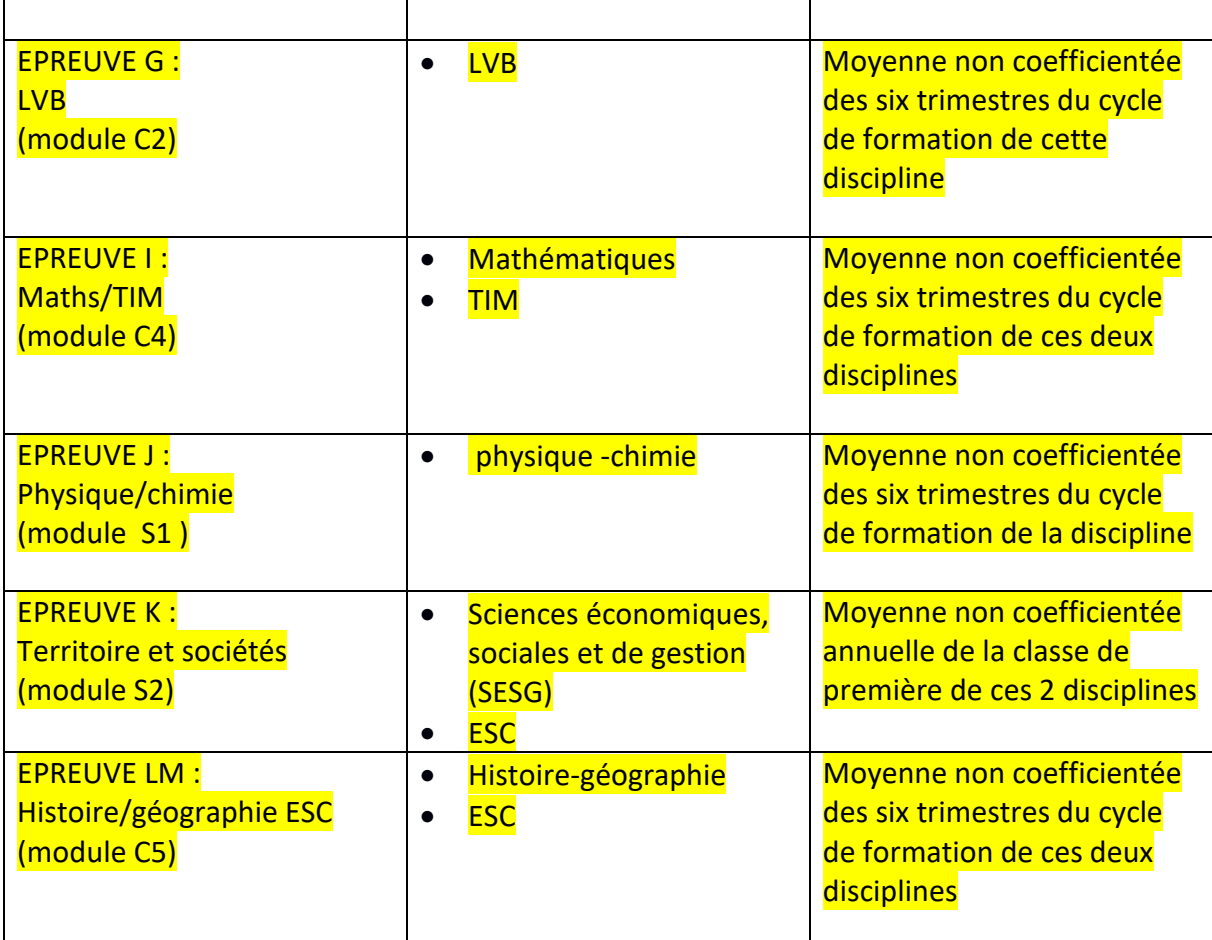

# **c) Validation**

La transmission des dossiers de CC peut se faire jusqu'aux dates nationales. Passé ces dates, aucune modification ne pourra plus être réalisée. Les chefs d'établissements qui n'auraient pas transmis les dossiers de CC cette date imposent d'office que **leurs candidats soient déclarés absents aux épreuves correspondantes**.

Dans ce cas, en application de la réglementation en vigueur, la décision prise par le jury les concernant sera ni leur admission, ni leur ajournement mais « absent à une ou plusieurs épreuves ».

**IV. Territorialité des mesures : cas particuliers de la Nouvelle Calédonie et de Wallis et Futuna** 

Le cas général décrit ci-dessus est valable pour les candidats scolarisés dans des établissements localisés dans l'intégralité de la France métropolitaine, ainsi que dans les départements d'outre-mer et la Polynésie française.

La situation sanitaire n'a pas eu d'impact en Nouvelle Calédonie et à Wallis et Futuna sur la première année du cycle de formation qui s'est déroulée en 2019-2020 selon les modalités conventionnelles, les mesures prises dans le cas général afin d'adapter les modalités de constitution des notes en raison de la pandémie liée au COVID 19 n'ont donc pas vocation à s'y appliquer.

En raison d'une évolution différente de la situation sanitaire**, les candidats scolarisés en Nouvelle-Calédonie, et à Wallis et Futuna** ne sont concernés que par les normes suivantes :

- **l'arrêté du 8 mars 2021 modifié** relatif aux modalités de prise en compte des notes de contrôle continu (CC) en remplacement des notes des évaluations certificatives en cours de formation (CCF) ou des épreuves ponctuelles terminales (EPT) non réalisées en deuxième année du cycle de formation des diplômes délivrés par le ministère chargé de l'agriculture pour la session d'examen 2021 suite à la crise sanitaire.

- **l'instruction technique DGER/SDPFE/2021-167 du 05-03-2021** relative aux modalités de prise en compte des notes de contrôle continu (CC) en remplacement des notes des évaluations certificatives en cours de formation (CCF) ou des épreuves ponctuelles terminales (EPT) non réalisées en deuxième année du cycle de formation des diplômes délivrés par le ministère chargé de l'agriculture pour la session d'examen 2021 suite à la crise sanitaire.

A. Dispositions à prendre en compte pour la première année de cycle (2019-2020):

Les dispositions suivantes s'appliquent pour les candidats inscrits en 2019-2020 dans les classes suivantes :

- en classe de première année des spécialités du certificat d'aptitude professionnelle agricole des diplômes du CAPa,
- de seconde professionnelle du BEPA,
- des spécialités du Baccalauréat professionnel délivrées le MAA,
- de première année du baccalauréat technologique STAV,
- de première année du brevet de technicien supérieur (BTSA) ( à l'exception des candidats concernés par l'expérimentation pour inscrire le BTSA dans l'architecture européenne de l'enseignement supérieur (« BTSA LMD »), pour lesquels la note de service DGER/SDES/2020- 338 du 8 juin 2020 s'applique.

**ATTENTION : les notes obtenues lors des épreuves certificatives en cours de formation lors de l'année scolaire 2019-2020 dans les classes de première ne sont pas à arrondir au point entier le plus proche.** 

**La règle à appliquer est la suivante :** 

**Les notes de chaque ECCF sont exprimées et saisies dans LIBELLULE en nombre avec ou sans décimale.** 

**Conformément à l'arrêté du 5 mars 2020, la note de l'épreuve (moyenne des ECCF) est est arrondie**  au 1/100<sup>e</sup> de point supérieur (note avec deux décimales) lors de la remontée de la moyenne depuis

# **LIBELLULE vers INDEXA 2. Si l'établissement saisit la note directement dans iNDEXA 2-CCF, sans passer par LIBELLULE, il doit effectuer cet arrondi au 1/100<sup>e</sup> supérieur lui-même.**

B. Dispositions à prendre en compte les classes de terminale ou deuxième année du cycle (2020-2021)

Toutes les dispositions relatives à la remontée et à la saisie des notes des évaluations certificatives en cours de formation (ECCF), ainsi que des notes du contrôle continu (CC) venant si nécessaires en remplacement des notes de CCF pour les spécialités ou options des diplômes du CAPa, du Baccalauréat Professionnel délivré par le MAA, et du BTSA s'appliquent (voir annexes 1 à 4).

De même pour les candidats du baccalauréat technologique série « sciences et technologies de l'agronomie et du vivant » toutes les dispositions relatives à la remontée des notes de CCF en remplacement des CCF et des notes de CC venant en remplacement des épreuves ponctuelles terminales d'enseignement de spécialité « *Gestion des ressources et de l'alimentation* » et « *Territoires et technologie* » non réalisées, s'appliquent conformément à l'arrêté du 8 mars 2021.

La remontée et la saisie des notes aura lieu entre le lundi 11 octobre et le vendredi 12 novembre 2021 à minuit.

Je vous remercie de mettre en œuvre ces instructions et de me faire part de toute difficulté éventuelle dans leur mise en application.

> La Directrice générale de l'enseignement et de la recherche

> > Valérie BADUEL

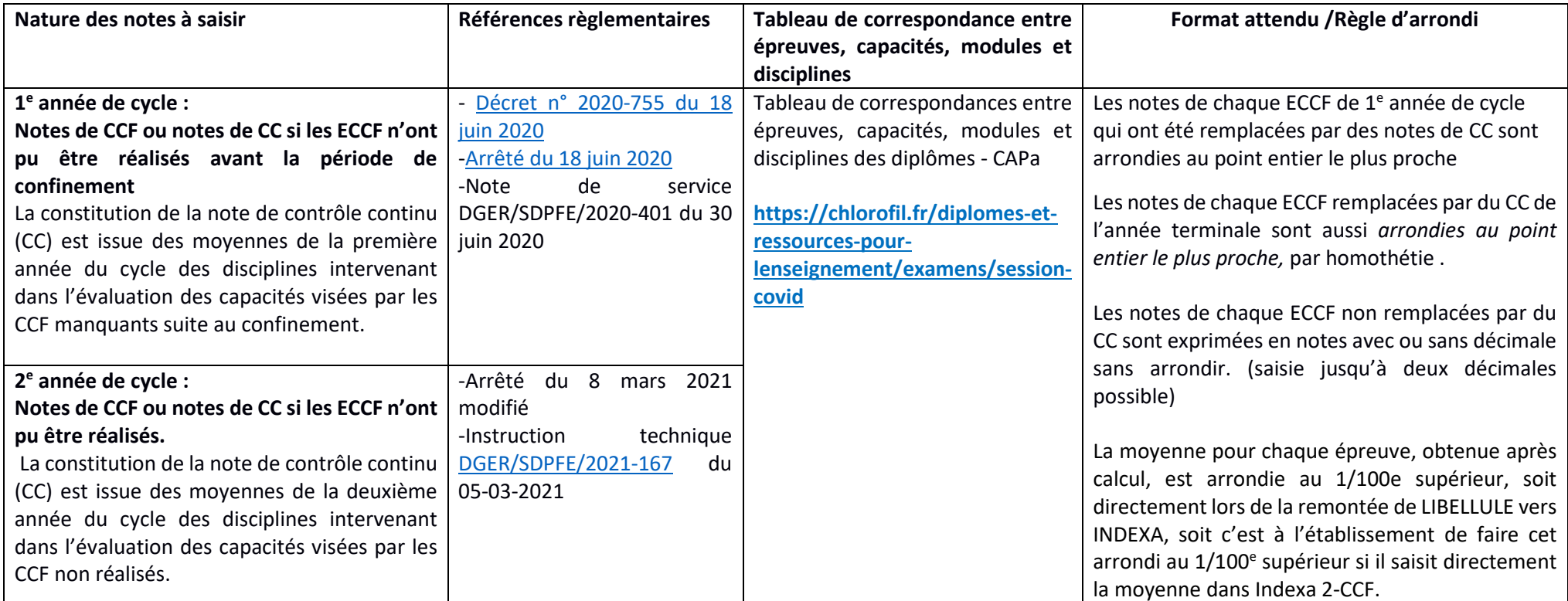

#### Annexe 1 – Saisie des notes de CAPa

**Exemple : Une épreuve E1 comporte 4 ECCF de coefficient 1** 

 **- note ECCF 1 : 10,12/20 ,** 

 **- note ECCF 2 : ECCF pas réalisée, note substituée par une note CC. La note CC calculée par l'établissement est de 8.25. La note à retenir par l'établissement est de 8/20 (arrondi au point entier le plus proche pour ces notes d'ECCF substituées par du CC)** 

 **- note ECCF 3 : 12,58/20** 

 **- note ECCF 4 : ECCF pas réalisée, note substituée par une note CC. La note CC retenue par l'établissement est de 14.68. La note à retenir est de 15/20 (arrondi au point entier le plus proche pour ces notes d'ECCF substituées par du CC). La moyenne de l'épreuve E1 est alors de 11,425. En application de la règle de l'arrondi au 1/100e supérieur, la note remontée depuis LIBELLULE ou à saisir dans INDEXA2 est de 11,43.** 

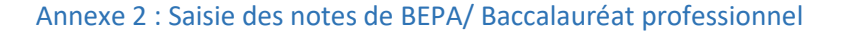

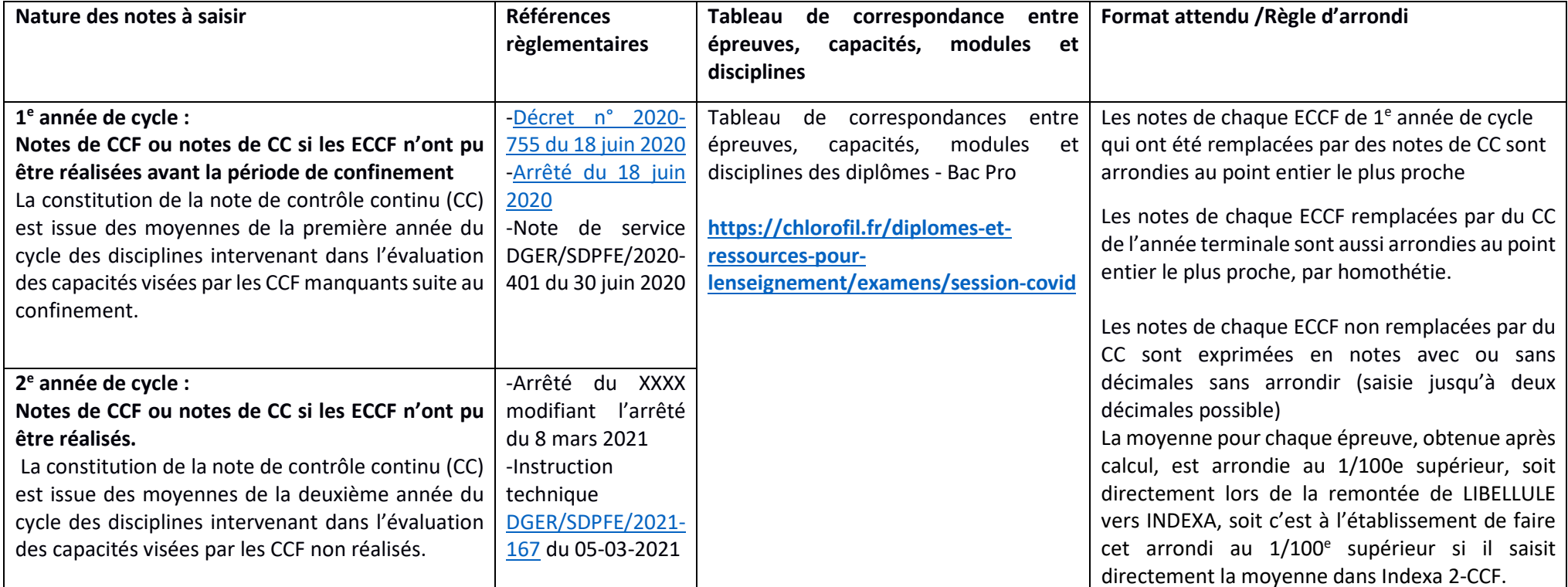

**Exemple : Une épreuve E1 comporte 4 ECCF de coefficient 1** 

 **- note ECCF 1 : 10,12/20 ,** 

 **- note ECCF 2 : ECCF pas réalisée, note substituée par une note CC. La note CC calculée par l'établissement est de 8.25. La note à retenir par** 

**l'établissement est de 8/20 (arrondi au point entier le plus proche pour ces notes d'ECCF substituées par du CC)** 

 **- note ECCF 3 : 12,58/20** 

 **- note ECCF 4 : ECCF pas réalisée, note substituée par une note CC. La note CC retenue par l'établissement est de 14.68. La note à retenir est de 15/20 (arrondi au point entier le plus proche pour ces notes d'ECCF substituées par du CC). La moyenne de l'épreuve E1 est alors de 11,425. En application de la règle de l'arrondi au 1/100e supérieur, la note remontée depuis LIBELLULE ou à saisir dans INDEXA2 est de 11,43.** 

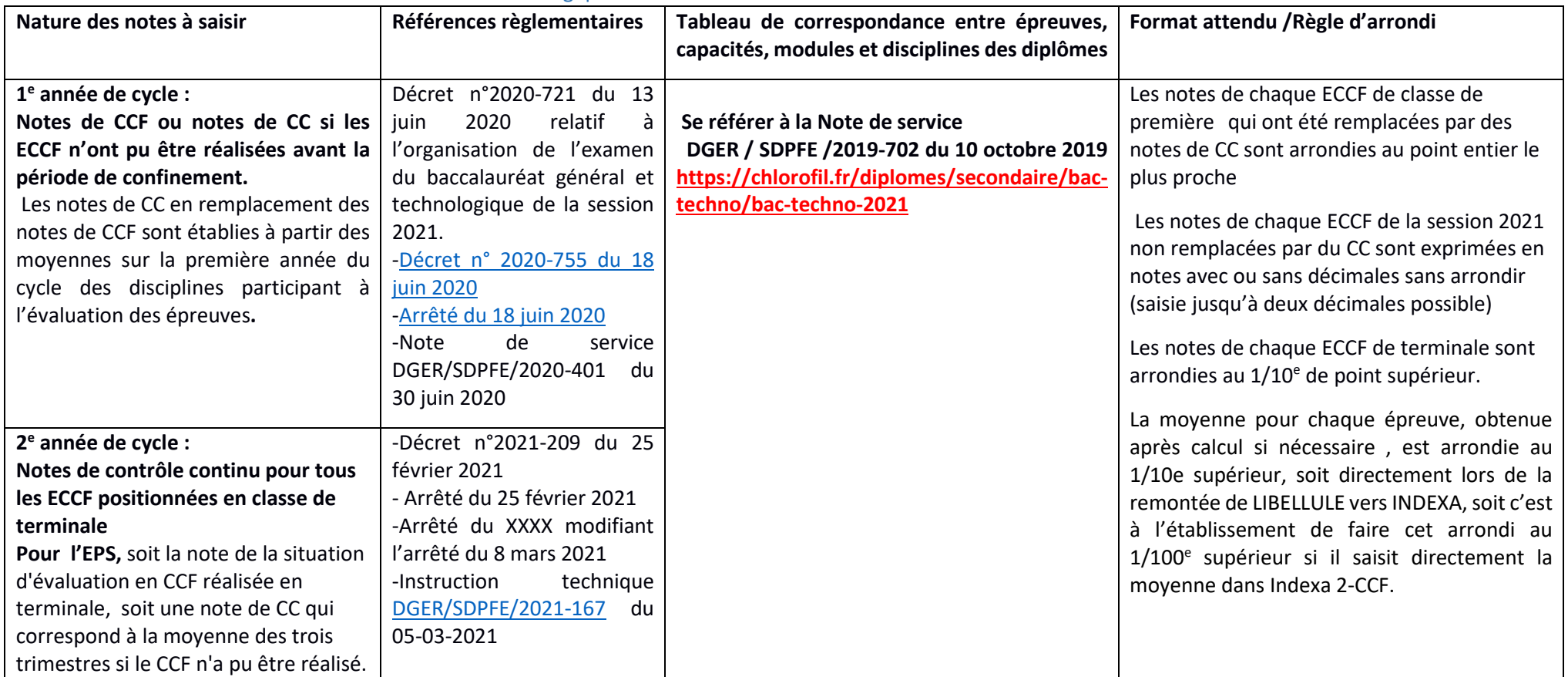

#### Annexe 3 : Saisie des notes de baccalauréat technologique série STAV

Exemple : L'épreuve Z comporte 3 situations d'évaluation non coefficientées

 - note situation évaluation 1, positionnée en classe de 1e : non réalisée, note substituée par une note CC. La note CC calculée par l'établissement est de 8.25. La note à retenir par l'établissement est de 8/20 (arrondi au point entier le plus proche)

- note situation évaluation 2, réalisée : 12,58/20

- note situation évaluation 3, positionnée en classe de terminale : non réalisée, note substituée par une note CC. La note CC calculée par l'établissement est de 14.68. La note à retenir est de 14.7/20 (arrondi au dixième de point supérieur.) La moyenne de l'épreuve Z est alors de 11,76. En application de la règle de l'arrondi au 1/10e supérieur, la note à saisir dans INDEXA2 est de 11,8.

#### Annexe 4 : Saisie des notes de BTSA

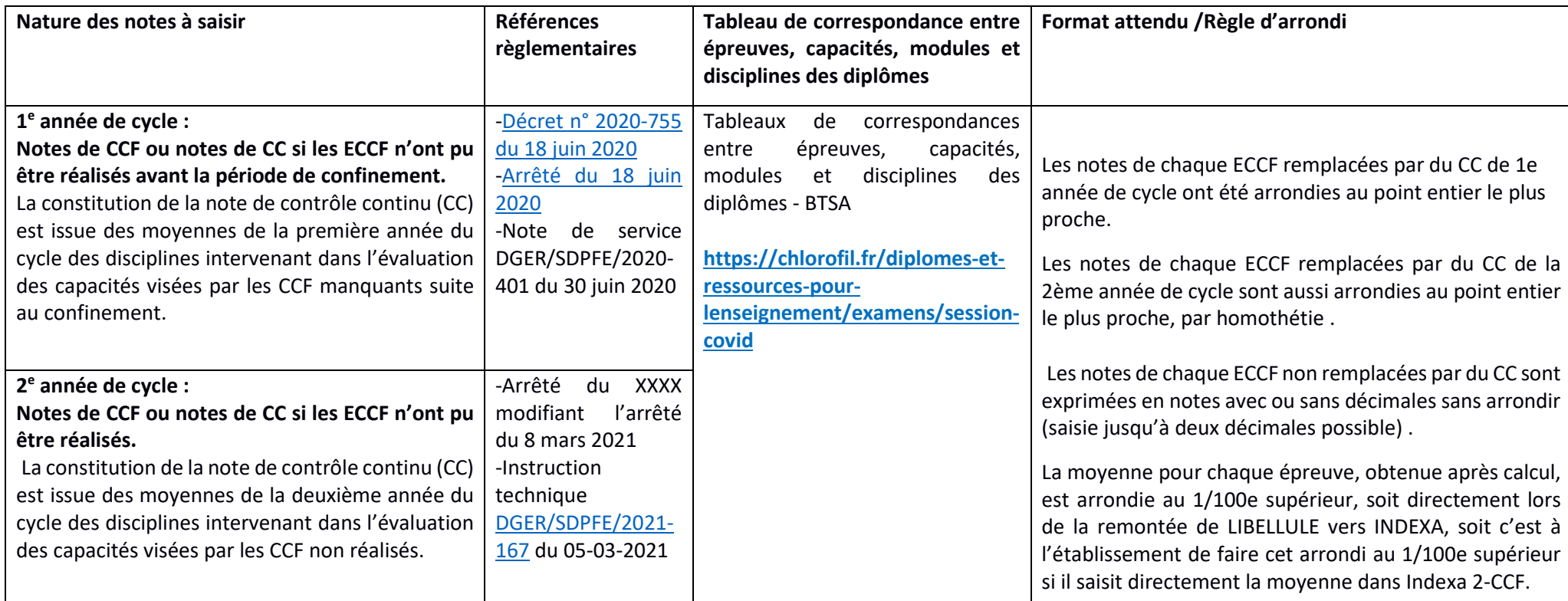

 **Exemple : Une épreuve E1 comporte 4 ECCF de coefficient 1** 

 **- note ECCF 1 : 10,12/20 ,** 

 **- note ECCF 2 : ECCF pas réalisée, note substituée par une note CC. La note CC calculée par l'établissement est de 8.25. La note à retenir par** 

**l'établissement est de 8/20 (arrondi au point entier le plus proche pour ces notes d'ECCF substituées par du CC)** 

 **- note ECCF 3 : 12,58/20** 

 **- note ECCF 4 : ECCF pas réalisée, note substituée par une note CC. La note CC retenue par l'établissement est de 14.68. La note à retenir est de 15/20 (arrondi au point entier le plus proche pour ces notes d'ECCF substituées par du CC).** 

**La moyenne de l'épreuve E1 est alors de 11,425. En application de la règle de l'arrondi au 1/100e supérieur, la note remontée depuis LIBELLULE ou à saisir dans INDEXA2 est de 11,43.**

#### Annexe 5 : Liste des versions de rubans à utiliser dans LIBELLULE pour la session 2021

La présente annexe liste les versions des rubans pédagogiques utilisées dans LIBELLULE et compatibles avec INDEXA2 pour les remontées des notes du CCF de la **session 2021**. Toute autre version entraînera un rejet des remontées par INDEXA2.

CAPa et BEPA : tous les rubans sont en version 1. Baccalauréat technologique série STAV : le ruban est en **version 1**.

#### Baccalauréats professionnels

#### **BTSA**

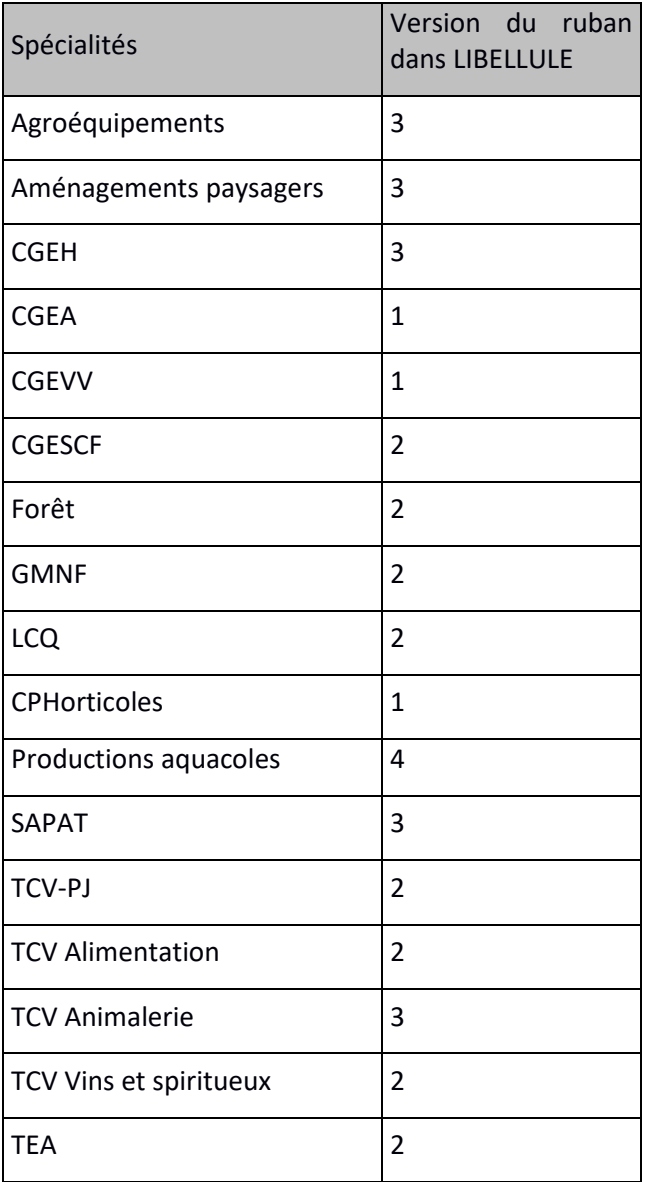

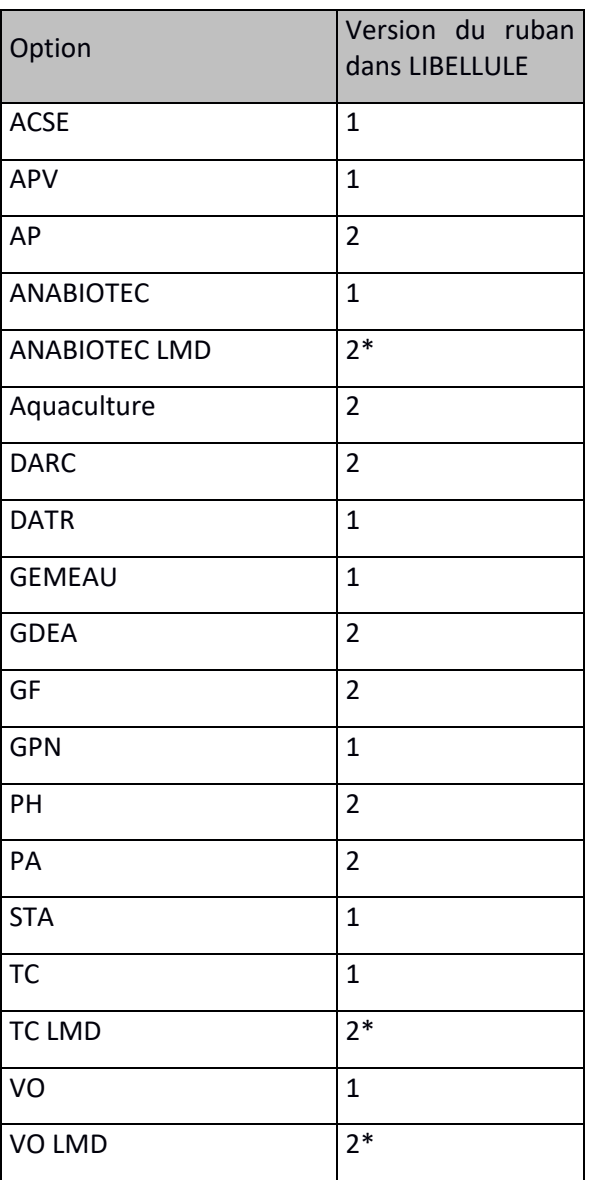

 *\* : pour établissements en expérimentation LMD*